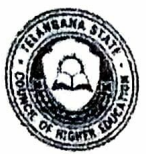

 $3741$ 

## TELANGANA STATE COUNCIL OF HIGHER EDUCATION TS PGECET-- 2017 Admissions

## Date:18-08-2017 19:15:49

## **Provisional Allotment Order**

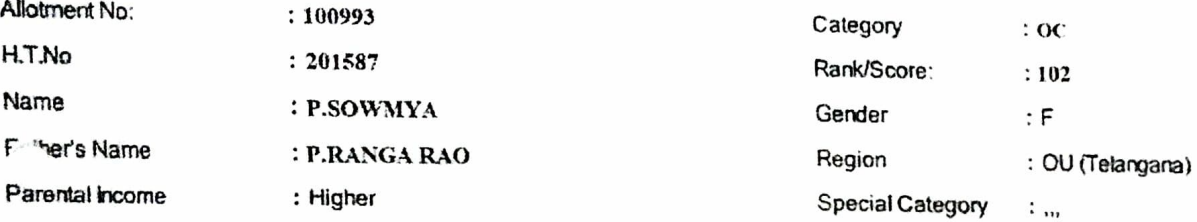

Allotment Order

This is to inform that from the options exercised by you and based on your Merit, Rank, Local area. Gender, Category, Special Reservation Category (CAP/PH/NCC/Sports) etc., you have been (re) allotted a sear in

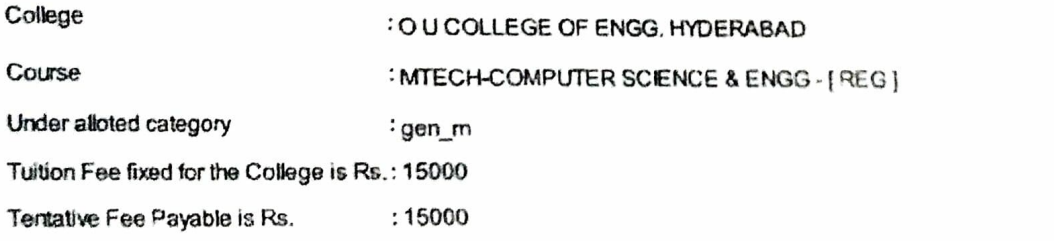

## Instructions to Candidates:

1. Download Allotment order in duplicate along with the challan form (if applicable) and pay the fee at any branch of Andhra Bank.

2. Candidates are required to report to the allotted college from 16<sup>th</sup> to 19<sup>th</sup> August 2017 along with allotment order in duplicate and a Xerox copy of feepald challan (if any) and signed copy of joining report. Otherwise allotment stands cancelled.

3. Candidates are required to submit the Original Certificates and Fee Paid Challan at the Alletted College.

4. Class work will commence from 28th August 2017

5. Students who have been granted GATE/GPAT fellowship are not eligible for fee reimbursement.

6. The students claim form Reimbursement of Tultion Fee(RTF) will be considered subject to verification and eligibility criteria prescribed by Government of Telangana from time to time. In the event of the candidte found not eligible for fee reimbusement the candidate shall have to pay the total tee.

7. Tuition fee fixed is Semester fee for M.Tech. M.Pharm. and Annual fee for Pharm-D

Sdl-Convener TSPGECET-2017